## Arrays (Lists)

An *array* is a sequence of scalars, indexed by position (0,1,2,...) The whole array is denoted by @array Individual array elements are denoted by \$array[index] \$#array gives the *index of the last element*. Example:

```
a[0] = "first string";a[1] = "2nd string":a[2] = 123;# or, equivalently,
@a = ("first string", "2nd string", 123);print "Index of last element is $#a\n";
print "Number of elements is ", $#a+1, "\n";
```
## Arrays (Lists)

Arrays do not need to be declared, and they grow and shrink as needed.

"Missing" elements are interpolated, e.g.

 $$abc[0] = "abc";$   $$abc[2] = "xyz";$ *# reference to \$abc[1] returns ""*

Can assign to a whole array; can assign from a whole array, e.g.

 $@numbers = (4, 12, 5, 7, 2, 9);$  $($a, $b, $c, $d) = @numbers;$ 

Since assignment of list elements happens in parallel ...

 $(\$x, \$y) = (\$y, \$x);$  # swaps values of  $x, \$y$ }

Arrays (Lists)

```
@a = ("abc", 123, 'x');# scalar context ... gives list length
\ln = \ln 3# string context ... gives space-separated elems
$s = "Qa"; # $s \neq "abc \ 123 \ x"# scalar context ... gives list length
$t = @a.""; # $t \neq q "3"
# list context ... gives joined elems
print @a; # displays "abc123x"
```
In Perl, interpretation is context-dependent.

# Arrays (Lists)

Array slices, e.g.

```
\text{Qlist} = (1, 3, 5, 7, 9);print "@list[0,2]\n"; # displays "1 5"
print "@list[0..2]\n"; # displays "1 3 5"
print "@list[4,2,3]\n"; # displays "9 5 7"
print "@list[0..9]\n"; # displays "1 3 5 7 9"
```
Array values interpolated into array literals:

 $\mathbb{Q}a = (3, 5, 7);$  $$  $\mathbb{Q}c = (1, \mathbb{Q}a, 9); \quad \# \mathbb{Q}c = (1, 3, 5, 7, 9);$  $Qa == (Qa) == ((Qa)) ...$ 

## Arrays (Lists)

Arrays can be accessed element-at-a-time using the for loop:

```
@nums = (23, 95, 33, 42, 17, 87);sum = 0:
# @nums in scalar context gives length
for (\$i = 0; \$i < 0nums; \$i^{++}) {
    $sum += $nums[$i];
}
$sum = 0;foreach $num (@nums) { sum += $num; }
```
push and pop act on the "right-hand" end of an array:

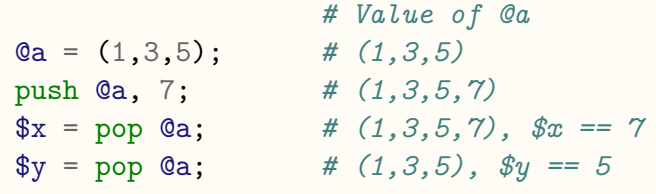

## Lists as Strings

Recall the marks example from earlier on; we used "54,67,88" to effectively hold a list of marks.

Could we turn this into a real list if e.g. we wanted to compute an average?

The *split* operation allows us to do this:

Syntax: split(/pattern/, string) returns a list

The join operation allows us to convert from list to string:

Syntax: join(string, list) returns a string

(Don't confuse this with the join filter in the shell. Perl's join acts more like paste.)

# Arrays (Lists)

Other useful operations on arrays:

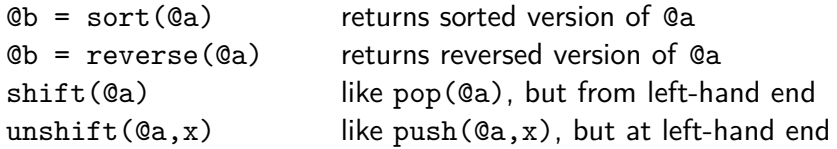

## Lists as Strings

#### Examples:

```
$marks = "99,67,85,48,77,84";\text{QlistOfMarks} = \text{split}(/,/, \text{ } \text{ $$marks$});# assigns (99,67,85,48,77,84) to @listOfMarks
$sum = 0;
foreach $m (@listOfMarks) {
    $sum += $m;
}
$newMarks = join(':',@listOfMarks);# assigns "99:67:85:48:77:84" to $newMarks
```
#### Lists as Strings

Complex splits can be achieved by using a full regular expression rather than a single delimiter character.

If part of the regexp is parenthesised, the corresponding part of each delimiter is retained in the resulting list.

```
# returns (ab,c,d,e)
split//[#@]+/, 'ab##@#c#d@@e');
# returns (ab,##@#,c,#,d,@@,e)
split://([#@]+)/, 'ab##@#c#d@@e');# returns (ab,#,c,#,d,@,e)
split(/([#@])+/, 'ab##@#c#d@@e');
```
And as a specially useful case, the empty regexp is treated as if it matched between every character, splitting the string into a list of single characters:

```
# returns (h, e, l, l, o)
split//, 'hello');
```
## Associative Arrays (Hashes)

Individual components of a hash are accessed via \$hashName{keyString} Examples:

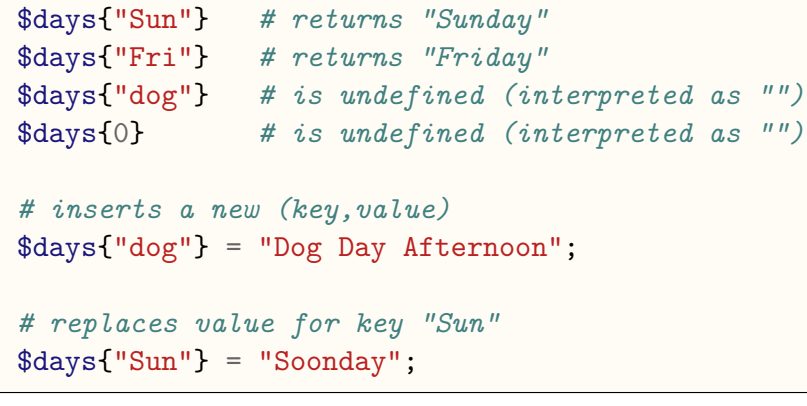

### Associative Arrays (Hashes)

As well as arrays indexed by numbers, Perl supports arrays indexed by strings: hashes.

Conceptually, as hash is a set (not list) of (key*,* value) pairs. We can deal with an entire hash at a time via *<i>lhashName*, e.g.

```
# Key Value
\%days = ('"Sun" => "Sunday","Mon" \Rightarrow "Monday".
           "Tue" => "Tuesday",
           "Wed" => "Wednesday",
           "Thu" => "Thursday",
           "Fri" => "Friday",
           "Sat" \Rightarrow "Saturday" );
```
## Associative Arrays (Hashes)

Consider the following two assignments:

@f = ("John", "blue", "Anne", "red", "Tim", "pink");  $\%g =$  ("John" => "blue", "Anne" => "red",  $"Tim" \Rightarrow "pink"$ ):

The first produces an array of strings that can be accessed via position, such as \$f[0]

The second produces a lookup table of names and colours, e.g. \$g{"Tim"}.

In fact the symbols  $\Rightarrow$  and comma have identical meaning in a list, so either right-hand side could have been used. However, always use the arrow form exclusively for hashes.

### Associative Arrays (Hashes)

Consider iterating over each of these data structures:

**foreach** \$x (@f) { **print** "\$x\n"; } John blue Anne red Tim pink

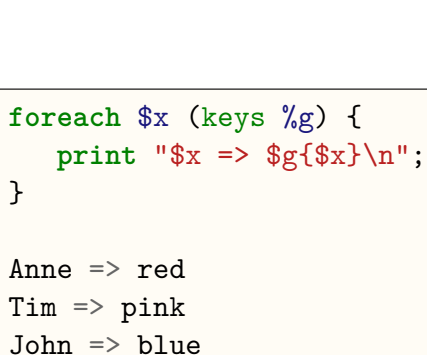

The data comes out of the hash in a fixed but arbitrary order (due to the hash function).

#### Associative Arrays (Hashes)

Example (collecting marks for each student):

- a data file of (name*,* mark) pairs, space-separated, one per line
- out should be (name*,* marksList), with comma-separated marks

```
while (\langle \rangle) {
    chomp; # remove newline
    ($name, $mark) = split; # separate data fields
    $marks{$name} .= ",$mark";# accumulate marks
}
foreach $name (keys %marks) {
    $marks{$name} =~ s/,//; # remove comma prefix
    print "$name $marks{$name}\n";
}
```
#### Associative Arrays (Hashes)

There are several ways to examine the (key*,* value) pairs in a hash:

**foreach** \$key (keys %myHash) { **print** "(\$key, \$myHash{\$key})\n"; }

or, if you just want the values without the keys

**foreach** \$val (values %myHash) { **print** "(?, \$val)\n"; }

or, if you want them both together

```
while (($key,$val) = each %myHash) {
    print "($key, $val)\n";
}
```
Note that each method produces the keys/values in the same order. It's illegal to change the hash within these loops.

#### Associative Arrays (Hashes)

The delete function removes an entry (or entries) from an associative array. To remove a single pair:

delete \$days{"Mon"}; *# "I don't like Mondays"*

To remove multiple pairs:

delete @days{ ("Sat","Sun") }; *# No weekend!*

To clean out the entire hash:

```
foreach $d (keys %days) {
delete $days{$d};
}
# or, more simply
\%days = ();
```